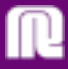

# 中期股息

董事會議決不派發截至二零零一年十二月三十一日止年度之中期股息(二零零零年:無)。

# 管理層之計論及分析

## 現金流量及股本結構

於期間內,本集團從經營業務所得之現金流入淨額共港幣39,800,000元。而於期間內之利息支出淨額 為港幣118.500.000元。本集團擬藉出售其若干非核心資產及/或诱過發行股份以籌集資金,而推一步 減低利息支出。

於二零零一年六月三十日,本集團之負債在扣除現金及銀行結餘後為港幣5,043,800,000元 (二零零零 年十二月三十一日: 港幣4.883.200.000元)。本集團之負債比率按資產總值港幣11.749.000.000元(二 零零零年十二月三十一日:港幣11.932.700.000元) 計算為約43% (二零零零年十二月三十一日:  $41\%$ ) o

本集團之資產抵押及或然負債詳情分別載於簡明綜合賬目附註十五及十六內。

本集團之債項主要以港元幣值為單位,故無需承擔重大外滙兑換之風險。有關本集團於二零零一年六 月三十日之債項償還期限概略之情況,較於本公司最近期刊發截至二零零零年十二月三十一日止年度 之年報所披露者,並無重大變動。

### 資金及財務政策

本集團就其整體業務運作,一向採納審慎之資金及財務政策。於滴當時,本集團將安排外匯期貨及利 息掉期合約,用以對冲外匯及息率波動之風險。

### 薪酬制度

本集團在香港僱用約2,200名員工,在加拿大僱用約300名員工,及在中國僱用約900名員工。

僱員薪酬一般乃依據市場條件及個別貢獻制定。薪金及花紅乃按個別工作表現及其他有關因素考慮 後,按年發放。此外,本集團所提供之僱員福利,包括有公積金計劃及醫療與人壽保險。

本公司於一九九零年成立一行政人員股份認購計劃,並據此授予獲選之合資格行政人員股份認購權。

有關本集團之主要經營業務及展望之進一步資料見上文「回顧及展望」一節。